# **C**O

### **The case for a virtual Rust stateless codec driver**

**Daniel Almeida**

#### **FOSDEM'24**

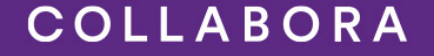

#### **Video codecs explained (quickly)**

- Raw video is \*huge\*
- Video signals contain exploitable redundancies
- Video codecs compress and decompress video by capitalizing on this

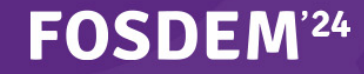

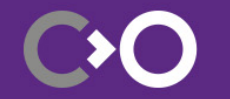

#### **Video codecs explained (quickly)**

- Usually this process is lossy
- The objective is to arrive at a passable approximation
- At a given bitrate and power envelope

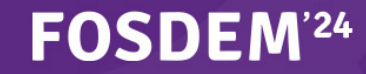

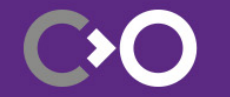

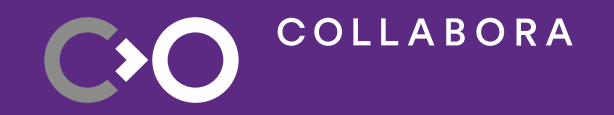

### **But..we want things to be fast and cool...**

#### **Hardware accelerators**

- Tend to be faster, more power efficient
- Frees up the main CPU
- Less flexible (usually only a few profiles supported)
- Need driver support and an API to communicate with userland

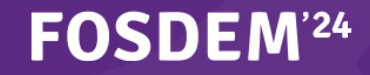

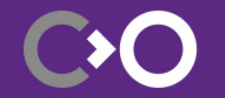

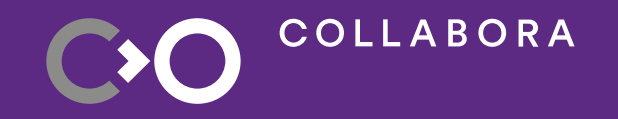

### **To understand codec drivers,**  We must look inside the **bitstream**

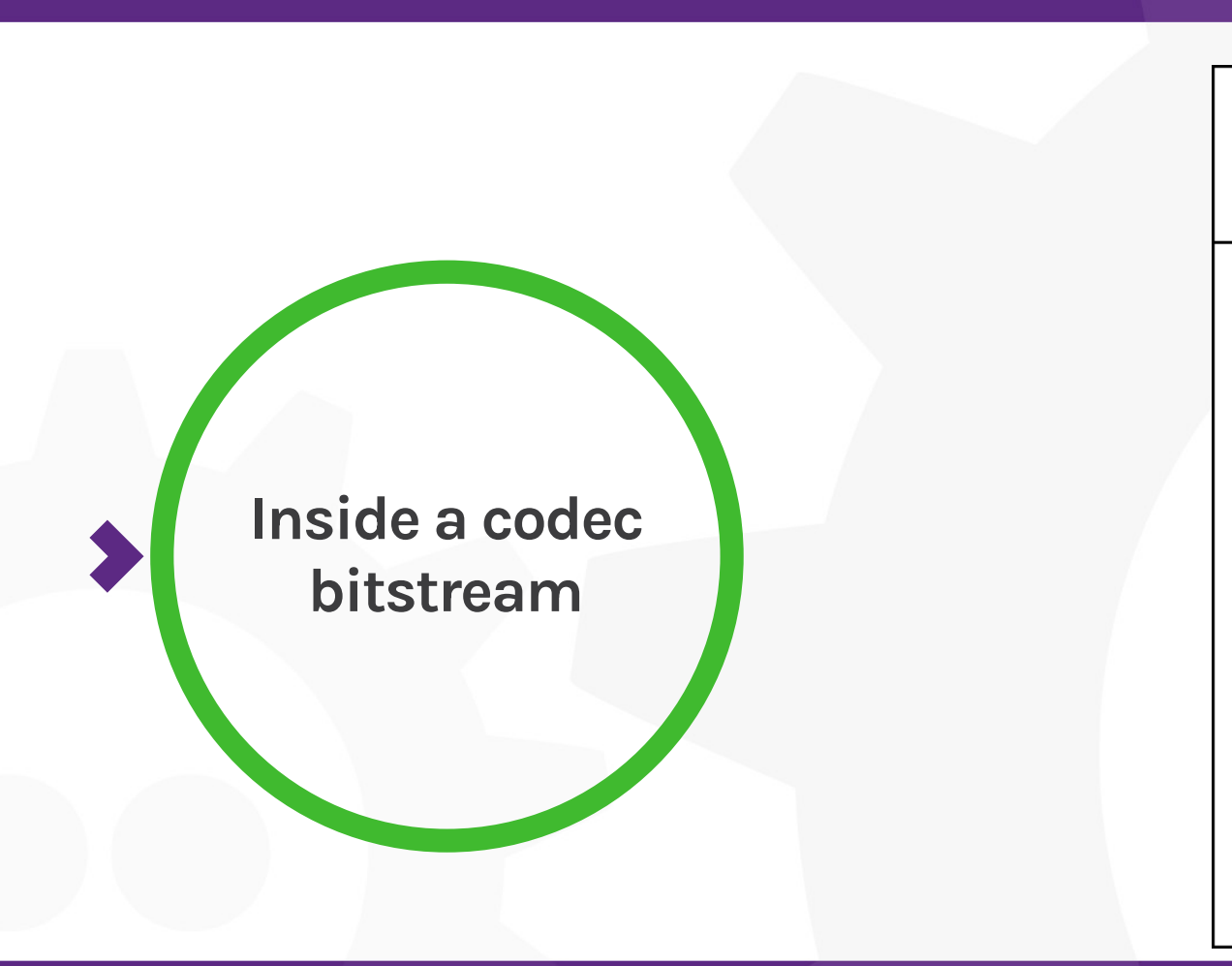

Metadata

**Tile/Slice Data** 

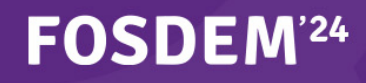

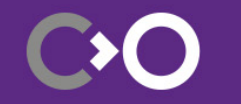

#### **Inside the bitstream**

- Metadata
	- Controls the decoding process
	- May persist between frames or relate to a single frame
	- e.g.: VPS/SPS/PPS, etc.
- Slice and/or tile data
	- Actual compressed data

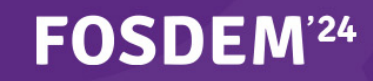

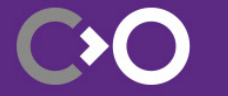

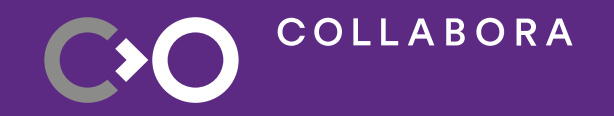

### **And how can we talk to these devices?**

#### **V4L2 Codec API types**

- Stateful
	- Hardware parses bitstream itself
	- Hardware keeps track of bitstream metadata
- Stateless
	- Userland parses stream
	- Userland sends metadata to driver
	- Driver uses metadata to program the device

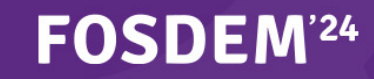

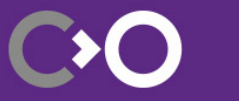

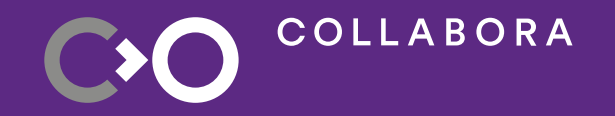

### **We have a virtual stateless driver :)**

#### **visl (Virtual Stateless Decoder Driver)**

- A virtual stateless driver
- Pretends it's decoding data
- Instead gives the programmer a lot of debug information

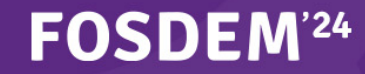

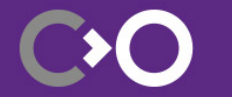

#### **What is visl good for?**

- Developing new userland (based on a working one)
- Fixing bugs on existing userland implementations
- Testing userland when hardware is not available
- Prototyping new codec APIs

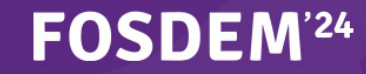

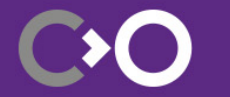

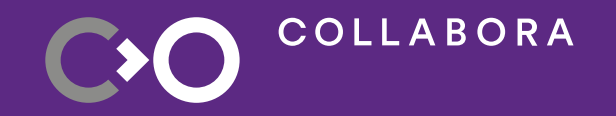

### **Great! What's the problem then?**

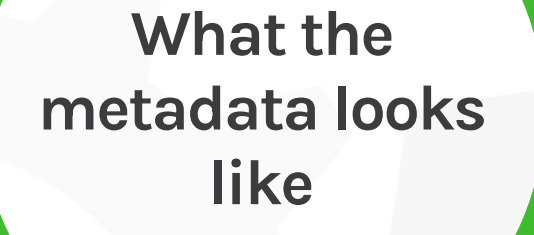

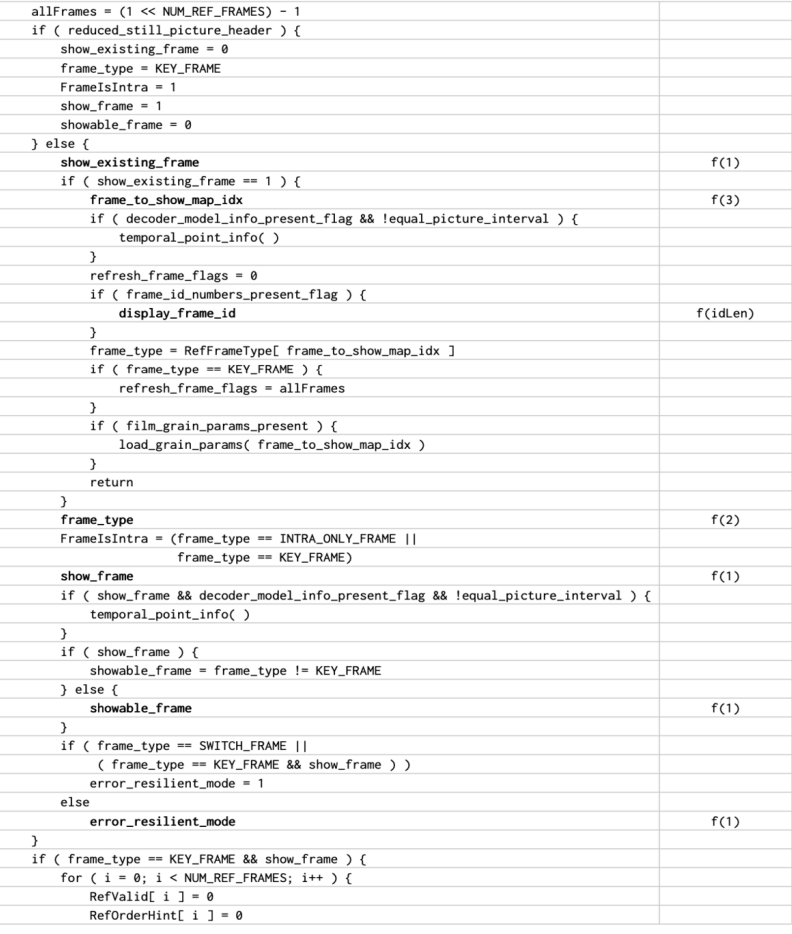

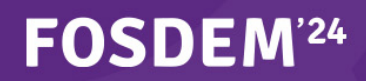

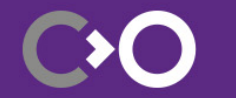

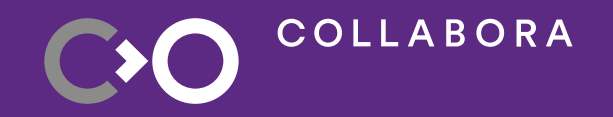

## **There are pages and more pages of this...**

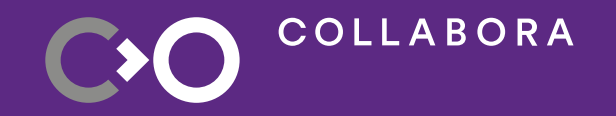

## **Not only this can be \*very\* complex but...**

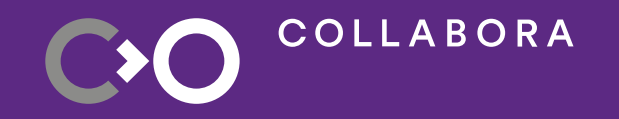

## **...we index into arrays and use loop variables from data read directly from the bitstream**

#### **The case for Rust**

- We are handling a \*lot\* of metadata per frame
- This metadata is highly structured/complex
- The meaning of fields may change based on the value of other fields
- You may have to juggle multiple versions of a given set of metadata (e.g.: only one is active)

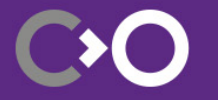

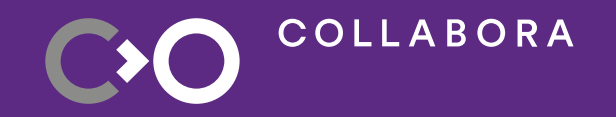

### **This problem is exacerbated in real drivers :/**

#### **The case for Rust**

- You have to carefully read the specs to make the right use of said metadata
- Otherwise you may wrongly program the device
- This may hang the device or worse:
- **This can change the decoding process in unknown ways**

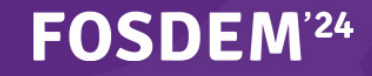

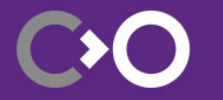

#### **The case for Rust**

- Clearly there's value to having Rust in codec drivers
- A virtual driver is the perfect candidate to experiment
- We can make it even simpler (no debug information)
- If we can make a virtual driver work with Rust, we will have the foundations for real drivers

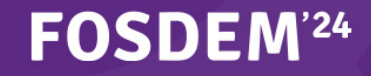

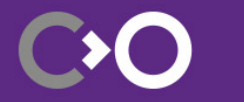

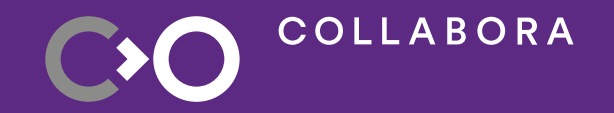

### **What do we have so far?**

#### **What we have so far**

- Abstractions for some V4L2 data types
- A \*very\* thin videobuf2 abstraction (you can spawn a queue)
- Abstractions for some V4L2 ioctls
- The necessary code to get the driver to probe
- A sample module that merely prints to the terminal

#### FOSDEM

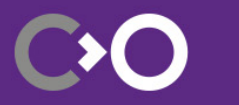

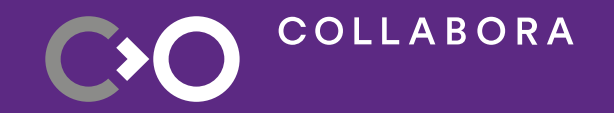

### **What do we need?**

#### **Rust abstractions we need**

- V4L2 controls (to get the metadata)
- Media controller (for V4L2 Request support)
- mem2mem (for device\_run() and friends)
- More ioctl support

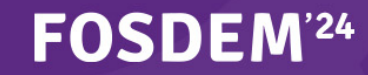

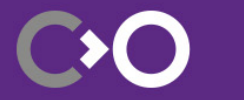

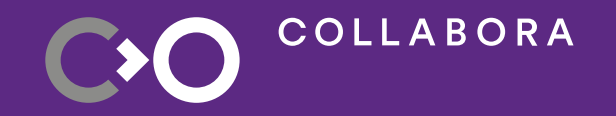

### **We still need a green light from maintainers**

#### **Feedback and roadblocks**

- V4L2 can't keep up with the workload as is
- Not enough reviewers and maintainers
- Long-standing issues with some C frameworks
- Fear of breaking C code
- **Who is going to maintain the Rust layer?**

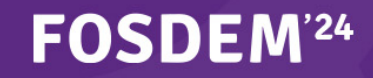

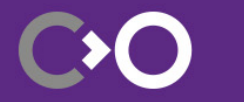

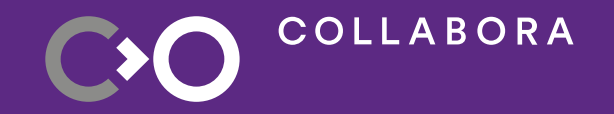

### **We want to unblock this effort**

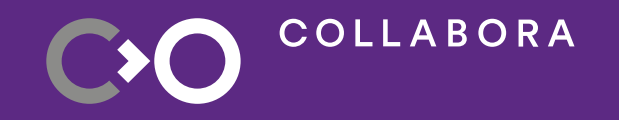

## **Which is why we are proposing a virtual driver in Rust**

#### **Summary**

- Stateless codec drivers take in a lot of untrusted data from userland
- We can minimize the attack surface with Rust
- The visl virtual driver is a prime candidate for experimentation

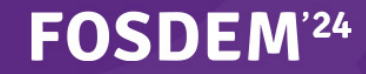

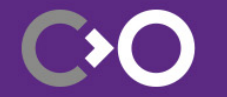

# **Thank you! We are hiring - [col.la/careers](http://col.la/careers)**

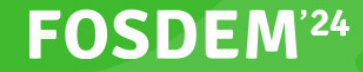

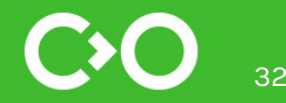